# **Release Note for Vigor2862 Series**

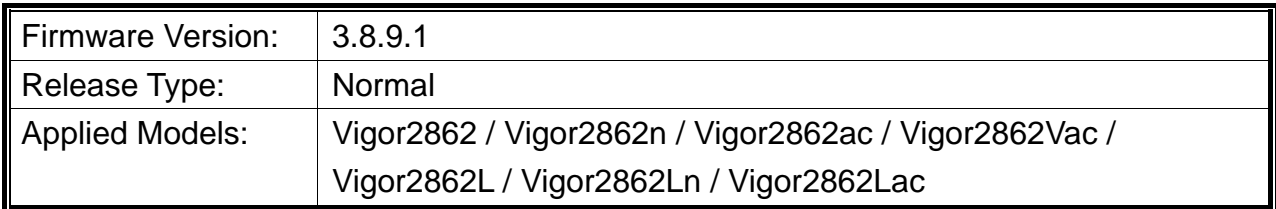

Vigor2862 series is a VDSL2 router with multi-subnet for secure and efficient workgroup management. It integrates IP layer QoS, NAT session/bandwidth management to help users control works well with large bandwidth. Besides, "n" and "ac" series have built-in Wireless LAN for wireless connection.

# **New Features**

None.

### **Improvement**

 Corrected: The settings in APP Enforcement Profiles were messed up, after upgrading the firmware to Version 3.8.9.

Suggestion: Choose one of the following methods to upgrade the router firmware.

- Upgrade the firmware from the old version to new version (V3.8.9.1) directly.
- Upgrade the firmware to V3.8.9 by using "x.all". Do not modify the APP profile configuration and then upgrade the firmware to 3.8.9.1.
- Corrected: When enabling Data Flow Monitor, Bandwidth Limit and Dynamic DNS Setup, the system would reboot after logging into web user interface.
- Corrected: Vigor router reboot randomly due to incompliant with TR-069 server.

# **File and Modem Code**

For DSL models, there will be three folders: STD, MDM1 and MDM2. The files in MDM1 and MDM2 named folder include different modem codes. If you're using a VDSL line, MDM1 and MDM2 named firmware may bring out better performance. Available modem codes for Annex A/Annex B are displayed as follows:

### **For Annex A Model,**

 $\triangleright$  "Vigor2862\_3.8.9.1\_STD\_en.zip" is used for modem code 776d07\_772801<sup>\*</sup>, 774307\_771801\*

- $\triangleright$  "Vigor2862\_3.8.9.1\_MDM1\_en.zip" is used for modem code 779517\_773F01\*, 77B507 775401\* (recommended for Australia)
- $\triangleright$  "Vigor2862\_3.8.9.1\_MDM2\_en.zip" is used for modem code 77B506\_775401, 778C06\_773F01

\* stands for vectoring modem code

### **For Annex B Model,**

- $\triangleright$  "Vigor2862\_3.8.9.1\_STD\_en.zip" is used for modem code 773306\_771502, 773307\_771C02\*
- "Vigor2862\_3.8.9.1\_MDM1\_en.zip" is used for modem code 779B06\_774F02, 779B07\_774C12\*
- $\triangleright$  "Vigor2862\_3.8.9.1\_MDM2\_en.zip" is used for modem code 779906\_774402, 779B06\_774C02

\* stands for vectoring modem code

## **Known Issue**

None.